Easeus Todo Backup 4.5 Manual
>>CLICK HERE<<<</p>

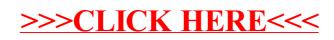